## **Post-conditionnement**

Certaines méthodes de simulation ne permettent d'obtenir que des simulations nonconditionnelles (ex. bandes tournantes, méthodes fréquentielles). Pour obtenir des simulations conditionnelles, on doit procéder à un post-conditionnement.

On peut toujours écrire:

 $Z(x_0)=Z^*(x_0)+[Z(x_0)-Z^*(x_0)]$  où  $Z^*(x_0)$  est la valeur krigée (krigeage simple) au point inconnu  $x_0$ en utilisant les données conditionnantes  $Z(x_i)$ , i=1...n.

On reconnaît dans cette expression deux termes: une valeur krigée et une erreur de krigeage. Pour obtenir une simulation conditionnelle, il suffit de générer une erreur "de krigeage" ayant les mêmes propriétés statistiques que l'erreur réelle (inconnue). On peut obtenir cette "erreur" en utilisant:

 $[Z_s(x_0)-Z_s*(x_0)]$  où  $Z_s(x_0)$  est la valeur simulée (non-conditionnelle) au point  $x_0$  et  $Z_s*(x_0)$  est la valeur krigée obtenue en utilisant les valeurs simulées (nn-conditionnelles) aux points échantillons. Ceci permet d'écrire:

 $Z_{\rm sc}(x_0) = Z^*(x_0) + [Z_{\rm s}(x_0)$ - $Z_{\rm s}^*(x_0)]$ 

Lorsque  $x_0$  coïncide avec un point connu  $x_i$ , on a:  $Z^*(x_0) = Z(x_i)$  et  $[Z_s(x_0) - Z_s^*(x_0)] = 0$ , ce qui indique que l'on retrouve effectivement la valeur observée.

La covariance entre les valeurs simulées en 2 points différents sera:

$$
\begin{matrix}Cov(Z_{sc}(x), Z_{sc}(x+h)){=}\ Cov(Z^*(x), Z^*(x+h))\\+Cov(Z_{s}(x), Z_{s}(x+h))\\+Cov(Z_{s}^*(x), Z_{s}^*(x+h))\\-Cov(Z_{s}(x), Z_{s}^*(x+h))\\-Cov(Z_{s}^*(x), Z_{s}(x+h))\end{matrix}
$$

(Les autres termes sont 0 car le champ simulé (non-conditionnel) est indépendant du champ réel).

Or  $Cov(Z^*(x), Z^*(x+h)) = a'Kb$ ,  $Cov(Z_s(x), Z_s(x+h)) = C(h)$ ,  $Cov(Z_s^*(x), Z_s^*(x+h)) = a'Kb$ ,  $Cov(Z_s(x), Z_s^*(x+h))=b'k(x)=a'Kb, Cov(Z_s^*(x), Z_s(x+h))=a'k(x+h)=a'Kb.$ où "a" est le vecteur de poids du krigeage au point "x" et "b" le vecteur de poids du krigeage au point "x+h". (Rappel, on a donc Ka=k(x) et Kb=k(x+h), conséquemment, b'k(x)=b'Ka=a'Kb).

Simplifiant, on trouve donc :

 $Cov(Z_{sc}(x), Z_{sc}(x+h))$ =C(h) tel que désiré.

De plus, si on utilise la simulation conditionnelle comme estimateur de  $Z(x)$ , on trouve comme variance d'estimation:

 $Var(Z(x)-Z_{sc}(x))=2Var(Z(x)-2Cov(Z(x),Z_{sc}(x))=2(\sigma^2-Cov(Z(x),Z^*(x)))=$  $2(\sigma^2$ -a'k(x))= $2(\sigma_{ks}^2)$ 

où  $\sigma_{ks}^2$  est la variance de kirgeage simple. Donc, une simulation possède une variance d'estimation 2 fois supérieure à un krigeage.

Autres propriétés:

- i. Si on effectue en tout point la moyenne d'un grand nombre de simulations nonconditionnelles, cette moyenne sera "m" partout, i.e. la moyenne du processus simulé.
- ii. Si on effectue en tout point la moyenne d'un grand nombre de simulations. conditionnelles, la moyenne sera Z\*(x), la valeur krigée (par krigeage simple).
- iii. Si on calcule en tout point la variance d'un grand nombre de simulations nonconditionnelles, celle-ci sera constante et égale à  $\sigma^2$ .
- iv. Si on calcule en tout point la variance d'un grand nombre de simulations conditionnelles, celle-ci sera constante et égale à  $\sigma_{ks}^2$ .

### **Les bandes tournantes**

Un joli nom pour une fort élégante et fort efficace méthode de simulation. En fait il s'agit selon moi de la seule méthode de simulation capable de générer des champs pouvant comprendre des millions de points en un temps réaliste. La complexité des bandes tournantes est en effet proportionnelle  $\hat{a} \ll n \gg$  plutôt que  $n^3$  comme plusieurs autres méthodes.

### **Principe de base :**

Cette méthode s'appuie sur 2 idées maîtresses :

- Il est simple de calculer la covariance entre des combinaisons de variables aléatoires dont on connaît la fonction de covariance.
- On cherche à représenter une v.a. en 3D par une combinaison linéaire de v.a. simulées sur des lignes où chaque ligne est simulée indépendamment des autres.

Soit  $Z(x)$ , la v.a. à simuler au point « x ». Le vecteur « x » est à 2 ou 3 dimensions. Soit un vecteur u<sub>i</sub> de même dimension et unitaire. Ce vecteur définit une droite.

La projection du vecteur «  $x \rightarrow$  sur le vecteur «  $u_i \rightarrow$  est simplement le produit scalaire des 2 vecteurs :  $x'u_i$ .

Supposons que l'on a M vecteurs u<sub>i</sub>. On peut ainsi construire M projections. Supposons que le long de chaque droite on dispose d'une simulation d'une variable aléatoire  $Y_i(t)$  où « i » désigne la droite et « t » désigne un point sur cette droite.

Définissons :

$$
Z(x) = \frac{1}{\sqrt{M}} \sum_{i=1}^{M} Y_i(x' u_i)
$$

Z(x) est une combinaison linéaire de variables aléatoires (1 par ligne).

Supposons que l'on forme  $Z(x+h)$  par le même procédé. On aura alors le résultat suivant :

$$
Cov(Z(x), Z(x+h)) = \frac{1}{M} \sum_{i=1}^{M} \sum_{j=1}^{M} Cov(Y_i(x'u_i), Y_j((x+h)'u_j))
$$

Chaque ligne est simulée indépendamment, ceci permet d'écrire :

$$
Cov(Z(x), Z(x+h)) = \frac{1}{M} \sum_{i=1}^{M} Cov(Y_i(x'u_i), Y_i((x+h)'u_i))
$$

On notera que sur une ligne donnée «  $u_i$  », la distance entre les deux projections des vecteurs «  $x \gg et \ll x+h \gg est$  simplement « h'u<sub>i</sub> ».

On cherche à exprimer la covariance que l'on doit simuler sur chaque ligne en fonction de la covariance désirée en 3D (ou 2D).

La fonction de covariance de  $Z(x)$  est stationnaire. On impose que les fonctions de covariances sur chaque ligne soient identiques entre eux et tous stationnaires. Si on laisse tendre M vers l'infini et que les lignes sont placées de façon à discrétiser uniformément une demi-sphère de rayon unité dont le pôle nord est coïncidant avec le vecteur « h », on aura alors, en coordonnée polaires :

$$
C_Z(h) = \frac{1}{2\pi} \int_{0}^{2\pi\pi/2} \int_{0}^{2\pi} C_Y(h\cos\varphi)\sin\varphi d\varphi d\theta
$$

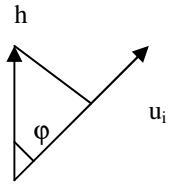

Dans l'équation précédente, 2π représente la surface de la demi-sphère de rayon unité et le produit sin(ϕ)dϕdθ représente un élément de surface. On note que l'intégrale en fonction de θ s'évalue facilement. (Note: les surfaces d'intégration deviennent de plus en plus petites à mesure que l'on s'approche du pôle; elles sont maximales à l'équateur).

On effectue le changement de variables suivant:

t=h cosϕ  $dt=-h \sin\varphi d\varphi$ 

Ce qui permet de réécrire l'équation précédente comme:

$$
C_{Z}(h) = -1 / h \int_{h}^{0} C_{Y}(t) dt = 1 / h \int_{0}^{h} C_{Y}(t) dt
$$

Finalement,

$$
\int_{0}^{h} C_{Y}(t)dt = hC_{Z}(h)
$$
\n
$$
\frac{d}{dh} \left[ \int_{0}^{h} C_{Y}(t)dt \right] = C_{Y}(h) = \frac{d}{dh} [hC_{Z}(h)]
$$

Ce dernier résultat  $C_Y(h) = \frac{a}{\mu} [ hC_Z(h) ]$ *dh*  $C_Y(h) = \frac{d}{dt} [hC_Z(h)]$  lie la covariance à simuler en 1D sur chaque ligne de façon à avoir la covariance désirée en 3D.

En pratique, on discrétise souvent chaque ligne en un certain nombre de points (bien que ceci ne soit pas toujours nécessaire). Considérons un point Y<sub>i</sub> sur une ligne. Si on trace une bande perpendiculaire à la droite autour de  $Y_i$ , la bande comprend tous les points  $Z(x)$  dont la projection est près du point  $Y_i$ . La valeur simulée en ce point intervient pour tous les points  $Z(x)$ dans la bande. Ceci explique l'origine du nom « bandes tournantes ».

Ex. Pour simuler une covariance  $Z(x)$  en 3D qui soit selon le modèle gaussien  $C_Z(h) = exp(-h^2/a^2)$ , on doit simuler sur chaque ligne :

$$
C_Y(h) = \frac{d}{dh} [hC_Z(h)] = \frac{d}{dh} [he^{-h^2/a^2}] = e^{-h^2/a^2} \left(1 - 2\frac{h^2}{a^2}\right)
$$

Cette covariance sur la ligne peut facilement être simulée par méthode LU par exemple ou par méthode séquentielle gaussienne. D'autres méthodes fréquemment utilisées sont les moyennes mobiles de variables aléatoires indépendantes (avec fonction de pondération ajustée pour donner la bonne covariance sur la ligne) ou des simulations dans le domaine spectral.

### Aspect calcul:

Le nombre de lignes à générer n'a pas besoin d'être très grand pour assurer une bonne reproduction de la covariance en 3D. Originalement, on fonctionnait avec 15 lignes placées régulièrement. On s'est rendu compte que ce nombre n'était pas suffisant (artéfacts visuels, on voyait les bandes apparaître dans certaines portions du champ). Aujourd'hui, on considère qu'il faut au moins une centaine de lignes, peut-être plus.

Si on discrétise chaque ligne simulée, le nombre de points dépend de la taille du champ, de la portée des différentes structures et de la maille de la grille à simuler. Une covariance de plus grande portée nécessite moins de points. Une maille plus serrée en nécessite plus. Ce nombre est en général assez faible, du moins beaucoup plus faible que le nombre de points à simuler.

Soit N : le nombre de points à simuler en 3D.

M : le nombre de lignes utilisées

K : le nombre de points simulés sur chaque ligne

On a toujours K, M <<< N, habituellement M < K.

Si on simule les K points par méthode LU, on aura  $K<sup>3</sup>$  opérations à effectuer pour simuler l'ensemble des lignes.

Pour simuler un point en 3D, on doit effectuer M projections puis M additions. On aura donc au total N\*M opérations à effectuer.

On a toujours N>>>M et de plus le nombre de lignes est indépendant de la taille du champ à simuler. *On peut donc conclure que le nombre d'opérations est simplement proportionnel à N.*  Certains auteurs (Mantoglou et Wilson, 1982, Wat. Res. Research, 18, 5, 1379-1394; Mantoglou, 1987, Math. Geol., 19, 2, 129-149), mentionnent même un coût proportionnel à  $N^{1/3}$  en 3D et à  $N^{1/2}$  en 2D. Ils arrivent à cette valeur toutefois en négligeant le temps requis pour transférer les valeurs des bandes aux différents points à simuler.

Ce résultat est tout à fait remarquable. Alors que LU est proportionnel à  $N^3$ , les bandes tournantes sont proportionnelles à N.

### **Notes :**

- 1. Le séquentiel gaussien est aussi proportionnel à N dans sa version « voisinage local ». Toutefois ce faisant, on peut avoir de la difficulté à reproduire certaines structures très continues à faible effet d'écran. Si on utilise un voisinage complet, la complexité est alors  $N^3$ .
- 2. Dans les bandes tournantes, si l'on a plusieurs structures imbriquées, on doit les simuler séparément car autrement, il est impossible d'établir le lien entre la covariance 3D et la covariance 1D. Une fois chaque structure simulée, il ne reste qu'à les additionner.
- 3. On ne peut réaliser de simulations conditionnelles directement avec la méthode des bandes tournantes. On doit passer par un post-conditionnement. Ceci fait passer la complexité à max  $(N,n^3)$  où « n » est le nombre de données conditionnantes (avec n<<<N). En effet, contrairement au séquentiel gaussien, le système de krigeage ne change pas d'un point à l'autre, hormis le membre de droite. Le système peut être solutionné une seule fois. De plus, sous forme duale, les estimations peuvent être réalisées très rapidement.

Cas 2D :

Les relations analytiques entre covariance sur la ligne et covariance sur le plan sont, paradoxalement, plus complexes en 2D qu'en 3D. Une façon simple d'éviter cette complexité consiste à positionner les droites en 3D et de simuler une tranche du champ 3D. Par contre si la fonction de covariance n'est admissible qu'en 2D (et non en 3D), on doit alors procéder directement en 2D. Souvent, les relations entre spectre de puissance (transformée de Fourier de la fonction de covariance) 2D et 1D sont plus simples que les relations équivalentes entre covariances. Mantoglou et Wilson (1982 dans Water Ressources Research, p. 1379-1394) ont mis à profit ce fait en simulant sur la ligne par méthode spectrale (laquelle demande de connaître le spectre de puissance en 1D).

Par un raisonnement similaire au cas 3D, on obtient en positionnant un demi-cercle unité centré sur le vecteur h:

$$
C_{Z}(h) = \frac{2}{\pi} \int_{0}^{\pi/2} C_{Y}(h \cos \varphi) d\varphi
$$

Posant t=h cosϕ  $dt=-h \sin\varphi d\varphi$  on obtient :

$$
C_Z(h) = \frac{2}{\pi} \int_0^h \frac{C_Y(t)}{(h^2 - t^2)^{0.5}} dt
$$

Brooker (1985, Math. Geol. v.17,#1, p.81-90) démontre que cette relation peut être inversée pour  $C_Y(t)$ . Il obtient :

$$
C_{Y}(t) = C_{Z}(0) + \int_{0}^{t} \frac{t \frac{d}{dh} C_{z}(h)}{(t^{2} - h^{2})^{0.5}} dh
$$

Plusieurs auteurs<sup>1</sup> ont fourni les formes analytiques explicites pour différentes fonctions de covariance  $C_Z(h)$ . Il est inutile de les répéter ici.

 1 Gneiting T., 1998, Math. Geol., 30, 4, 379-390. Dietrich, 1995, Water Res. Research, 31, 1, 147-156. Brooker, 1985, Math. Geol., 17, 1, 81-90.

# **La méthode FFT-MA<sup>2</sup>**

L'idée de base de la méthode est que Z(x) peut s'écrire comme une moyenne spatiale de variables aléatoires indépendantes. La fonction de pondération utilisée dans la moyenne spatiale détermine la covariance obtenue.

On a :

 $Z = Y * g$ 

où \* désigne le produit de convolution :  $Z(x) = \int_0^{\infty}$ −∞  $Z(x) = \int Y(t)g(x - t)dt$ .

g est la fonction de pondération et Y est un bruit blanc habituellement gaussien.

Ceci revient à :

1- générer un bruit blanc

2- positionner l'origine de la fonction de pondération (souvent symétrique) en « x »

3- calculer le produit Y g en tout point et sommer. La valeur  $Z(x)$  en un point est dons l'aire sous la courbe Y g.

Ayant Z(x) sous forme d'un produit de convolution et sachant que dans le domaine spectral, un produit de convolution devient un simple produit, l'idée est de passer au domaine spectral et d'opérer la convolution dans ce domaine puis de revenir au domaine spatial. Un avantage important est que la fonction « g » est invariante pour diverses réalisations. Son spectre n'aura donc qu'à être calculé une seule fois. Par contre pour Y, il faudra recalculer le spectre à chaque fois.

Bref, on a :

$$
Z = \mathfrak{S}^{-1} \mathfrak{S}(Z) = \mathfrak{S}^{-1} \mathfrak{S}(Y * g) = \mathfrak{S}^{-1} (\mathfrak{S}(Y) \mathfrak{S}(g))
$$
(1)

où ℑ désigne la transformée de Fourier.

Pour compléter l'algorithme, il ne reste qu'à déterminer la fonction « g » permettant de reproduire la covariance désirée. Dans certains cas, on peut l'obtenir analytiquement en utilisant le fait que la covariance C(h) peut elle même s'écrire comme un produit de convolution C(h) = g \*  $\tilde{g} = \int g(t)g(t-h)dt$ où  $\breve{g}(x) = g(-x)$ ا<br>ب . Dans le domaine spectral, cette convolution devient un produit et si l'on impose que g(x) soit une fonction symétrique, alors on  $a: \mathcal{F}(C) = (\mathcal{F}(g))^2$ . Toutefois en pratique, il est beaucoup plus simple (et général) d'obtenir  $\Im(C)$  numériquement par FFT de la matrice de covariance et de poser ensuite  $\Im(g) = \Im(C)^{0.5}$ . Ayant  $\Im(g)$  et  $\Im(Y)$ , il ne reste qu'à évaluer (1).

L'algorithme est donc le suivant :

<sup>&</sup>lt;sup>2</sup> M. Le Ravalec, B. Noetinger et L.Y. Hu, Math. Geol. v. 32, # 6, 701-724.

i. définir la grille à simuler. Les données doivent être sur une grille régulière à cause de l'utilisation de la FFT plutôt que du modèle continu. La grille doit être de taille (Nx+a)(Ny+a) pour le cas 2D (taille Nx Ny) et avec portée isotrope « a ». Lorsqu'il y a anisotropie, on prend a=l'axe majeur de l'ellipse. Cet accroissement du domaine simulé est nécessaire en raison de la périodicité de la FFT;

ii. calculer la covariance entre le point d'indice (1,1) et tous les autres points. La matrice de covariance est de taille (Nx+a)(Ny+a);

iii. calculer la FFT de la matrice de covariance. Comme C(h) est symétrique et réelle, la FFT est réelle. On pose alors  $G = \mathfrak{J}(g) = \mathfrak{J}(C)^{0.5}$ 

pour chaque réalisation désirée :

iv. simuler Y un bruit blanc gaussien de variance 1 aux points de la grille;

v. prendre la FFT deY. La FFT est alors complexe.

vi. effectuer le produit  $G\mathcal{S}(Y)$  et prendre la FFT inverse de ce produit. Ne conserver que la partie réelle et ne conserver que les (Nx) (Ny) premiers points simulés.

La figure suivante montre le variogramme moyen obtenu après 500 réalisations sur un champ 50 x 50. Le variogramme expérimental reproduit parfaitement le modèle désiré.

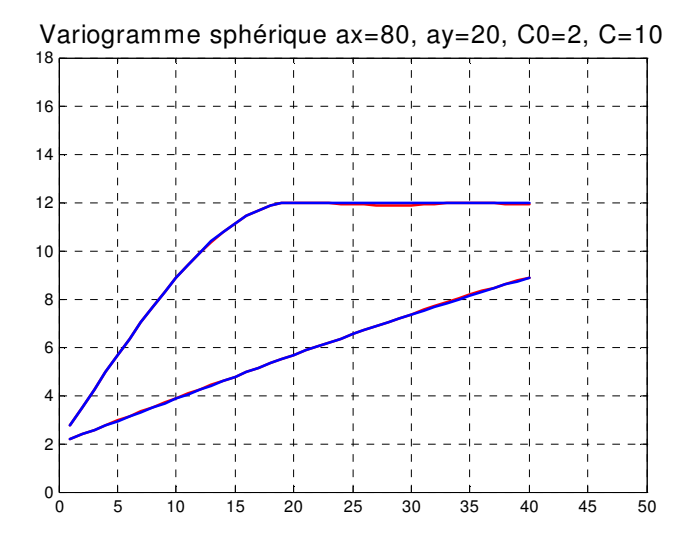

### **Avantages et désavantages de la méthode FFT-MA**

Avantages :

- permet de simuler des champs beaucoup plus grands que la méthode LU;
- simple à programmer;
- **rapide** (complexité de la FFT est Nlog(N) où N est le nombre de points à simuler. On a m+1 FFT à réaliser où « m » est le nombre de réalisations);

permet de simuler toutes les covariances.

Désavantages :

- simulations non-conditionnelles seulement (on doit procéder à un post-conditionnement pour obtenir des simulations conditionnelles). Si les données conditionnantes ne sont pas sur une grille régulière, on doit aussi simuler à ces points des valeurs compatibles avec la simulation non-conditionnelle FFT-MA aux points de la grille (par méthode SGS ou LU par exemple);
- données simulées sur une grille régulière.

## **Simulation de variables indicatrices (catégories)**

Toutes les méthodes précédentes permettent de simuler des champs continus. Comment peut-on simuler des variables indicatrices ou de catégorie. Ce genre de situation se rencontre fréquemment en géologie où chaque indicatrice peut représenter la présence/absence d'un faciès donné.

On rencontre les méthodes suivantes pour simuler des variables indicatrices :

- Modèles booléens : on génère des objets donnés (cubes, ellipsoïdes, sphères, ...) à des emplacements aléatoires.
- Points marqués : comme les modèles booléens mais chaque objet est défini par un ensemble de paramètres donnant sa taille, son orientation, etc.
- Méthodes stochastiques : basées sur un codage d'une variable aléatoire continue.

On ne s'intéresse ici qu'à cette dernière classe de méthodes.

On reconnaît trois grandes catégories de méthodes :

- Celles basées sur la simulation séquentielle d'indicatrices
- Celles basées sur une simulation gaussienne que l'on tronque.
- La méthode plurigaussienne.

Simulation d'indicatrice :

Les données de base (disons des faciès) sont codés en une série de variables 0,1 donnant la présence (1) ou l'absence du faciès en question. On procède alors de façon similaire au cas continu.

- On visite un point
- Chaque variable indicatrice est krigée à ce point. Les valeurs krigées représentent des probabilités de retrouver chacun des faciès en ce point. (On peut kriger k-1 indicatrices et utiliser le complément pour la k<sup>e</sup> indicatrice). On cumule, selon un ordre arbitraire les probabilités sur le segment 0-1. (ex. 0-0.2, 0.2-0.8, 0.8-1 pour les faciès 1,2 et 3)
- On tire une valeur uniforme sur (0,1). Cette valeur tombe à l'intérieur d'un des intervalles associé à un faciès donné. On retient ce faciès à ce point simulé, on code les indicatrices correspondantes que l'on ajoute aux données observées et on recommence à un nouveau point.

Note:

- On doit calculer le variogramme de chaque indicatrice et éventuellement les covariances croisées si l'on désire effectuer un cokrigeage d''ndicatrices pour mieux décrire les relations spatiales entre faciès.
- Les faciès ne présentent aucune relation particulière entre eux avec cette méthode. Par exemple il n'est pas possible d'exclure des contacts directs entre faciès 1 et faciès 3, il n'est pas possible d'imposer une transition donnée, par exemple une alternance 1-2-3-2-1, etc...

### Modèle gaussien tronqué

Dans ce modèle, on simule une variable gaussienne que l'on tronque à des seuils choisis pour obtenir les bonnes proportions. Dans le cas multigaussien, on connaît la relation entre le variogramme de la variable gaussienne et le variogramme des indicatrices pour tout seuil choisi. L'ajustement du modèle de variogramme se fait donc en calculant les variogrammes d'indicatrices à partir du modèle gaussien et en les comparant aux variogrammes expérimentaux des indicatrices.

- On doit ordonner les faciès selon une séquence croissante. On impose donc de facto certaines relations d'exclusion ou de contiguïté. Ainsi, deux faciès non contigus dans la séquence croissante ne seront pas contigus spatialement. Si l'on ordonne 1-2-3, dans la simulation, on ne pourra passer de 1 à 3 ou de 3 à 1 qu'en passant par le faciès intermédiaire 2. (Du moins pour les variogrammes sans effet de pépite).
- Le conditionnement demande d'associer une valeur gaussienne à chaque point conditionnant où l'on a observé le faciès. Une bonne méthode consiste à utiliser une méthode séquentielle gaussienne et à n'accepter que les valeurs gaussiennes qui permettent de respecter le faciès observé au point échantillon.

Exemple : Si on a 3 faciès ayant des proportions 0.2, 0.35 et 0.45. On ordonne (après observation des relations entre faciès sur le terrain) les faciès 1-2-3 dans l'ordre donné précédemment. Les seuils gaussiens correspondant à ces proportions (pour une  $N(0,1)$ ) sont respectivement : -0.839 pour 0.2, 0.124 pour 0.55 (0.2+0.35) et ∞ pour 1 (0.2+0.35+0.45). On itère sur chaque point observation pour lequel on effectue un krigeage simple. On obtient les paramètres conditionnels de la distribution dont on tire une valeur aléatoirement. Cette valeur tombe dans 1 des 3 intervalles définis précédemment et auquel correspond un faciès simulé. Si le faciès simulé correspond au faciès observé, on accepte la valeur gaussienne et on passe à un autre point. Sinon, on tire une autre valeur et ainsi de suite jusqu'à ce que l'on ait le bon faciès. On passe alors au 2e point et ainsi de suite tant que l'on n'a pas couvert tous les points-observation.

• Une fois cette étape terminée, il ne reste plus qu'à effectuer une simulation conditionnelle classique où les valeurs conditionnantes sont les valeurs gaussiennes déterminées précédemment.

### Modèle plurigaussien

Ce modèle généralise le modèle gaussien tronqué pour en accroître la flexibilité et permettre toutes les relations possibles entre les faciès. L'idée est de simuler 2 gaussiennes spatialement et ayant une corrélation fixée (au lag 0). On définit ensuite un codage des faciès en fonction des valeurs simulées sur les deux gaussiennes en chaque point.

Exemple de plan de codage:

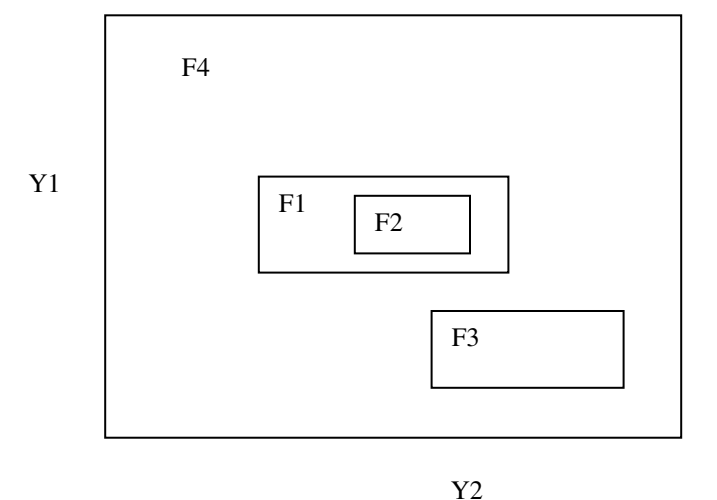

Ce graphe de codage définit des faciès ayant les relations suivantes : le faciès 2 est toujours entouré du faciès 1 et il n'est pas possible de rencontrer un contact F4-F2 ou F3-F2. De même, le contact F1-F3 est impossible et doit toujours passer par F4. Les proportions pour chaque faciès sont données par l'intégrale de la fonction bigaussienne sur les limites des rectangles (ou autre forme le cas échéant). Ces intégrales dépendent évidemment du coefficient de corrélation adopté entre les deux gaussiennes  $Y_1$  et  $Y_2$ . De plus spatialement, la disposition des faciès dépend évidemment du modèle de variogramme adopté pour chaque gaussienne et du coefficient de corrélation.

Ce modèle permet de produire des images extrêmement variées avec des relations bien plus complexes que ce que permet les modèles d'indicatrices et gaussien tronqué. La difficulté réside en 2 points principaux : le conditionnement à des valeurs de faciès observés en plusieurs points et l'inférence statistique de tous ces paramètres.

- i. **Inférence :** Le principe est très similaire à celui du cas gaussien tronqué. Il s'agit de calculer les variogrammes expérimentaux des variables indicatrices des faciès de même que les variogrammes croisés et d'ajuster les paramètres des modèles des deux gaussiennes et leur corrélation de façon à obtenir un bon ajustement. Le Loc'h et Galli (1996; actes du 5<sup>e</sup> congrès int. de géost., Wollongong, 211-222) donnent les formules permettant de calculer les variogrammes d'indicatrice théoriques liés à un codage donné et une structure spatiale donnée.
- ii. **Conditionnement :** L'idée, encore une fois est très similaire à celle utilisée pour le cas gaussien tronqué. On se donne un vecteur de  $Y_1(x_i)$  et  $Y_2(x_i)$  aux différents points  $x_i$  où l'on a observé les faciès (ces valeurs tombent dans les bonnes zones du plan de codage mais n'ont pas nécessairement la bonne structure spatiale). On considère 1 point à la fois. À ce point on calcule la loi conditionnelle (obtenue par cokrigeage) conjointe des variables  $Y_1$  et  $Y_2$ . On tire de cette loi une paire de valeurs pour  $Y_1$  et  $Y_2$ . On trouve le codage correspondant grâce au plan de codage et on compare le faciès obtenu avec le faciès observé. Si les deux coïncident, on accepte les valeurs tirées et on passe à un autre point, sinon, on retire deux nouvelles valeurs et ainsi de suite jusqu'à ce qu'un couple de valeurs ait été trouvé. On passe alors à un autre point et ainsi de suite. On repasse par tous les points un nombre de fois suffisamment grand pour assurer la convergence vers la fonction de covariance désirée.

Une fois les valeurs gaussiennes obtenues aux points échantillons, il ne reste plus qu'à effectuer une simulation gaussienne classique et de coder le résultat de cette simulation.

Exemples :

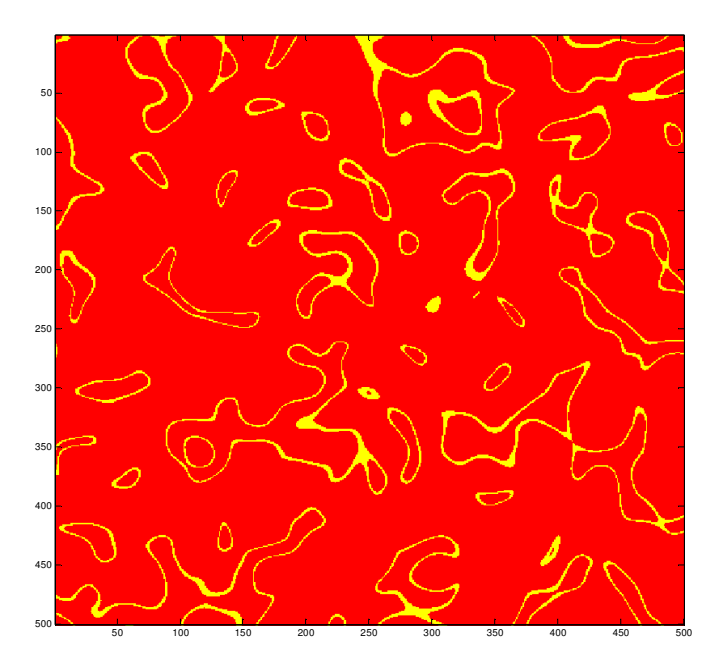

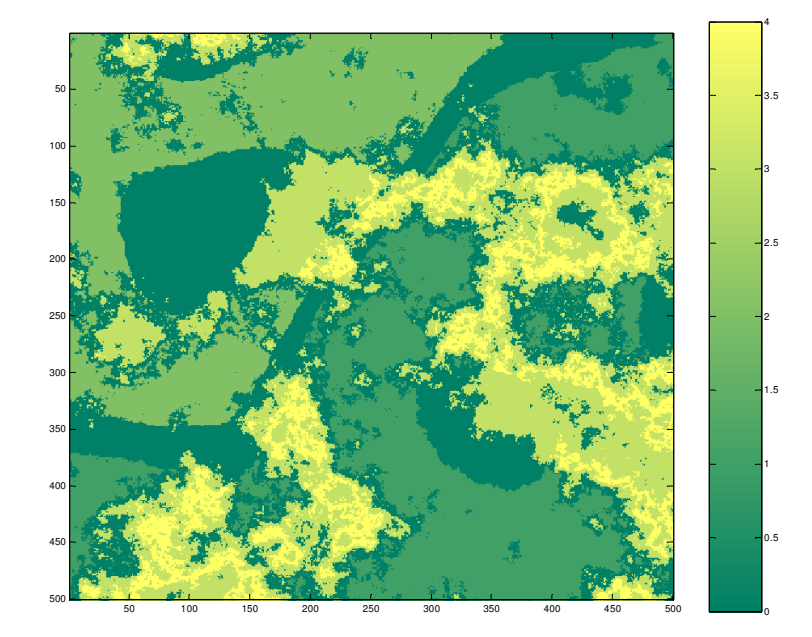